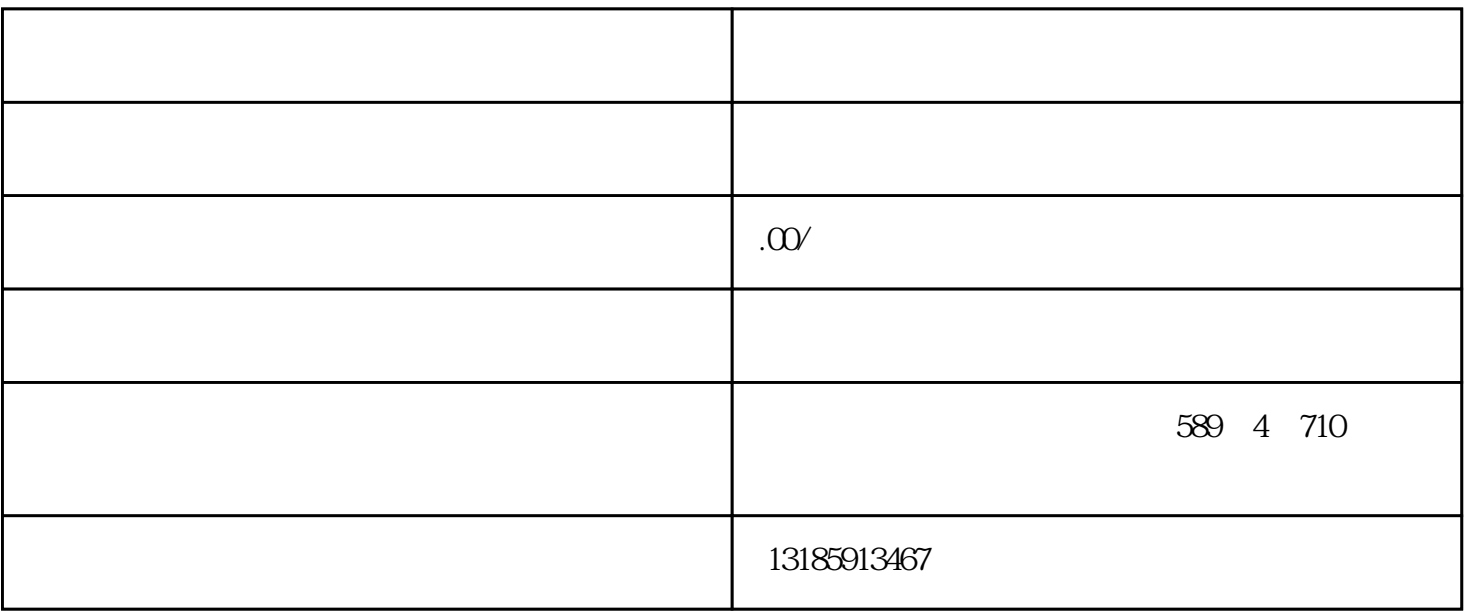

 $4<sub>1</sub>$ 

18616786230

 $1$ 

 $5\,$ 

 $2<sub>l</sub>$ 

 $3<sub>5</sub>$ 

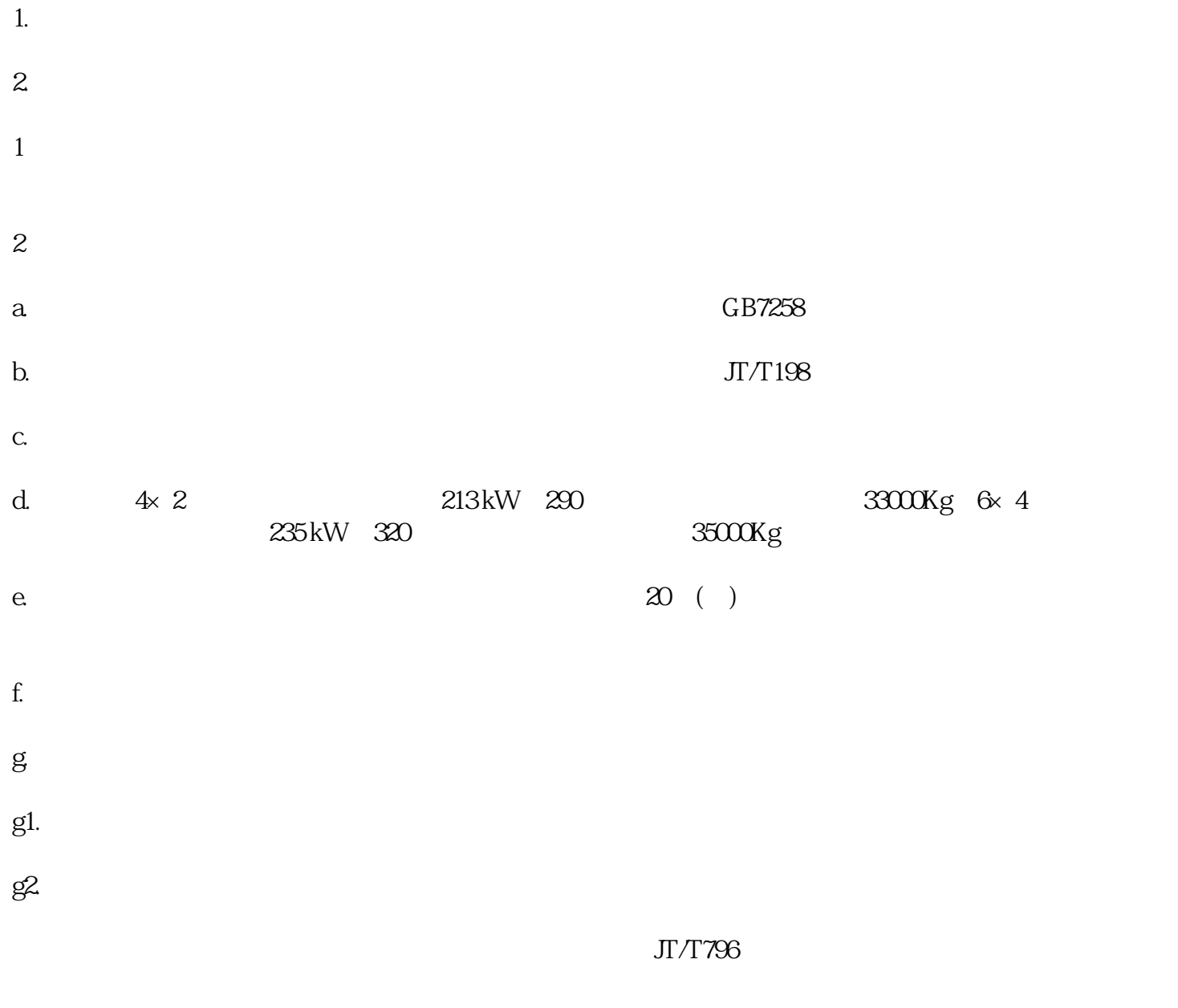

g $3$ 

 $J\Gamma/T$ 794

 $J\Gamma/T$ 794

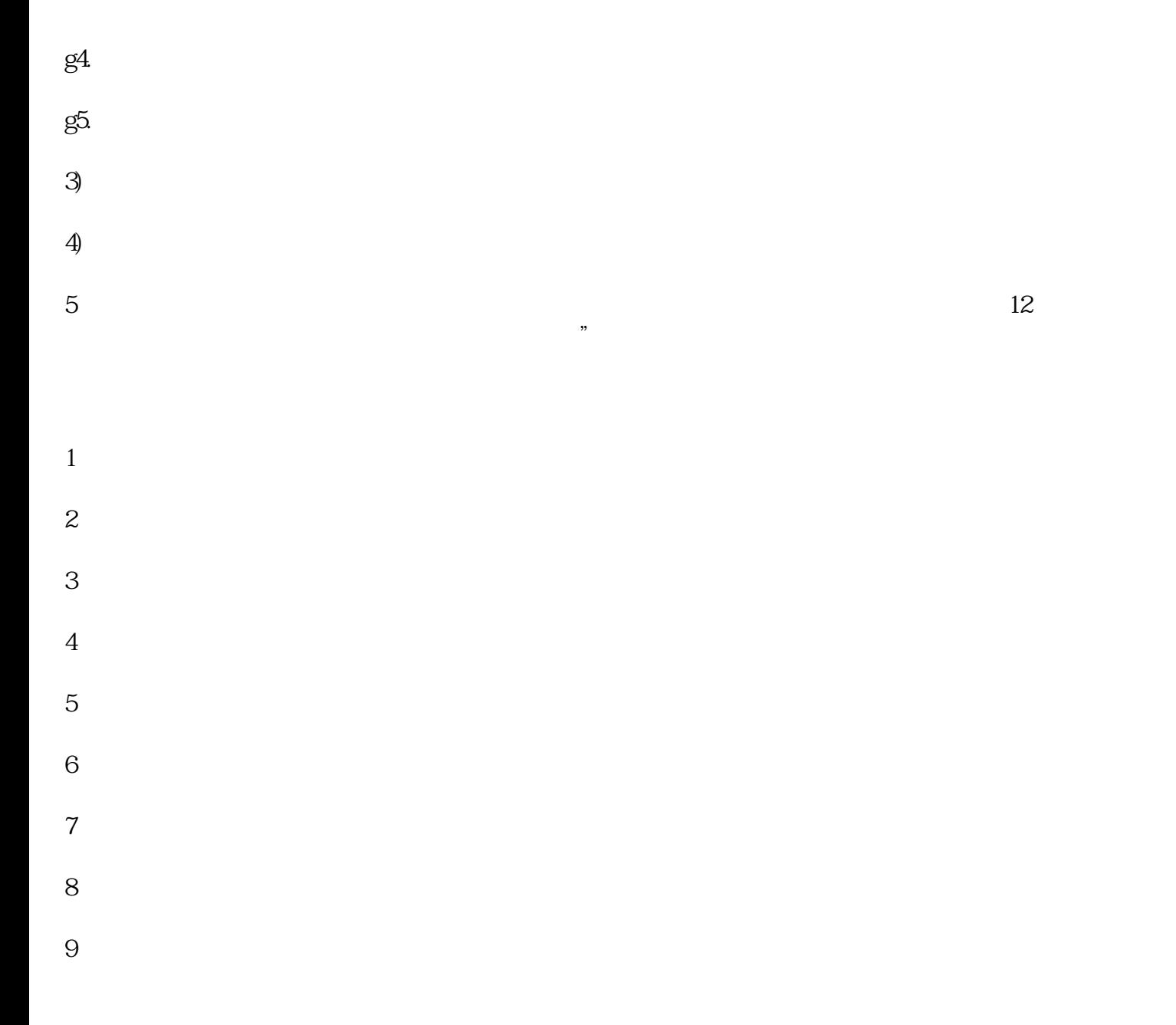